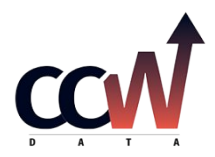

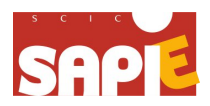

## FORMATION INDIVIDUELLE

## Créer sa boutique en ligne avec WordPress

WordPress est un logiciel permettant de créer et de faire vivre un site internet sans avoir de connaissance dans le domaine de la programmation. Il peut être utilisé pour l'élaboration de n'importe quel type de site.

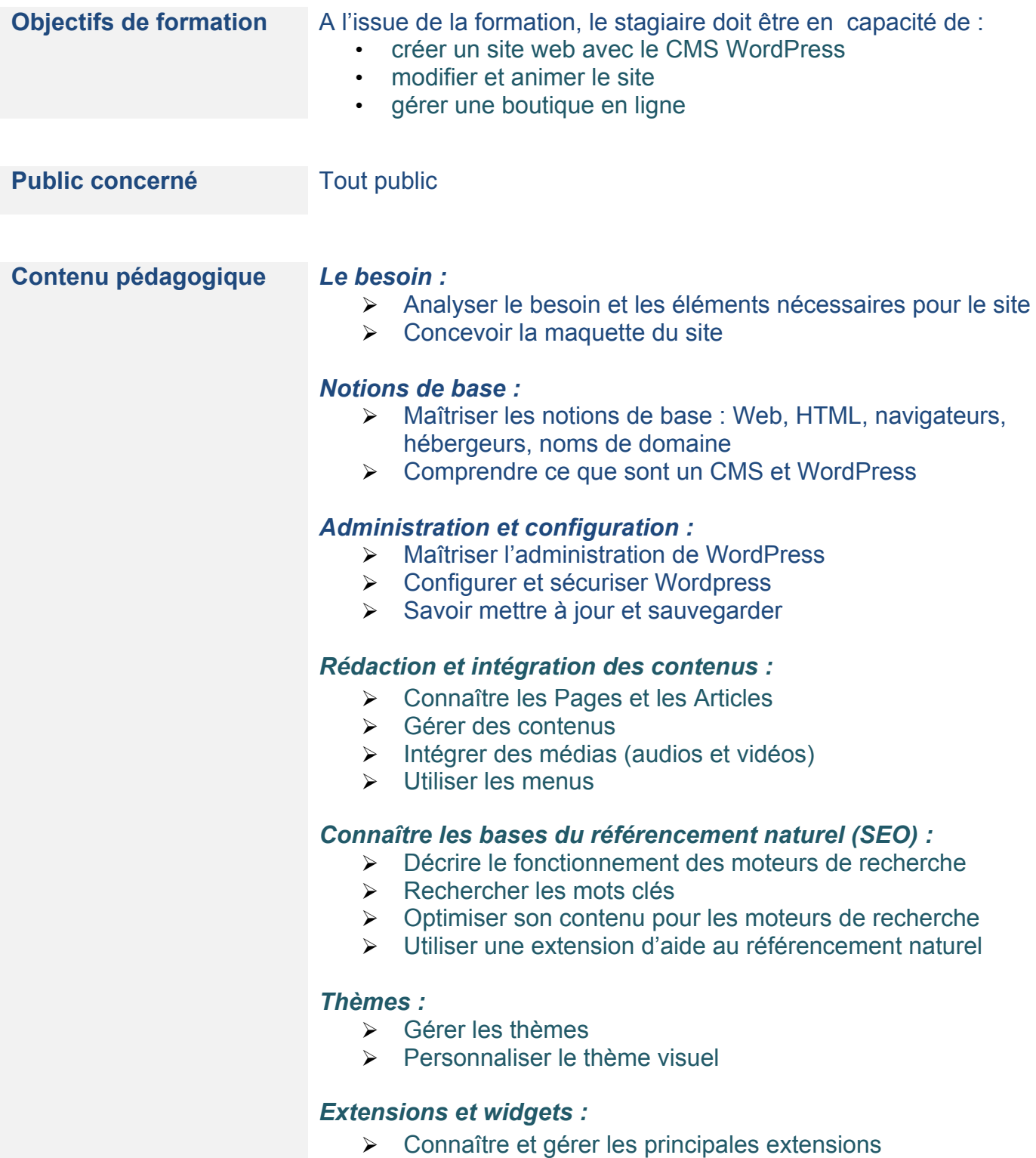

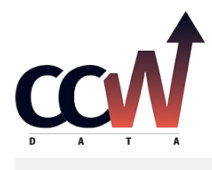

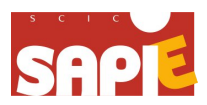

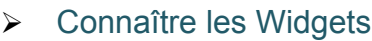

## *E-Commerce :*

Gérer une boutique en ligne avec WooCommerce

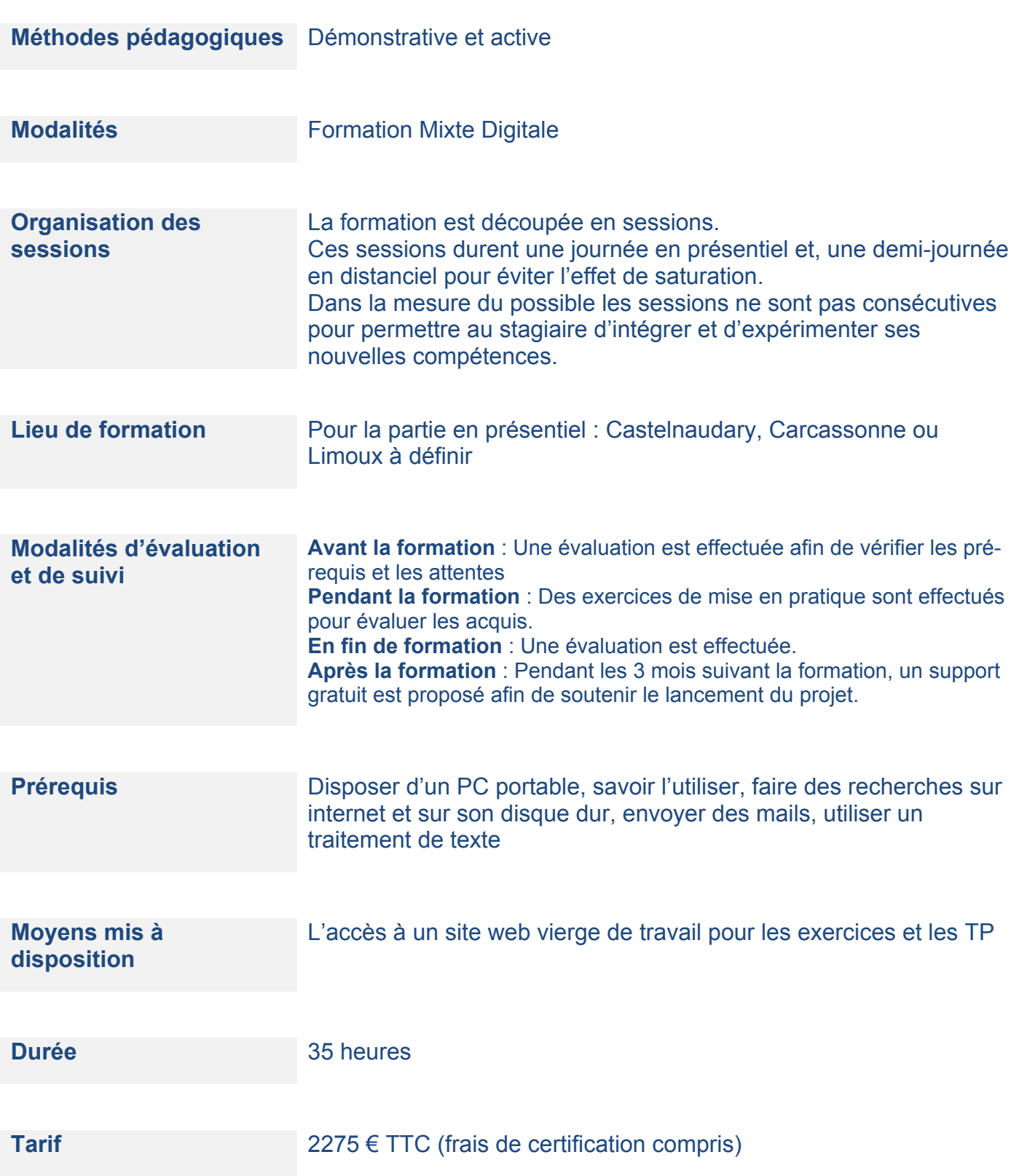

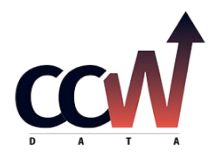

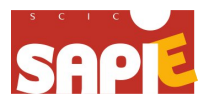

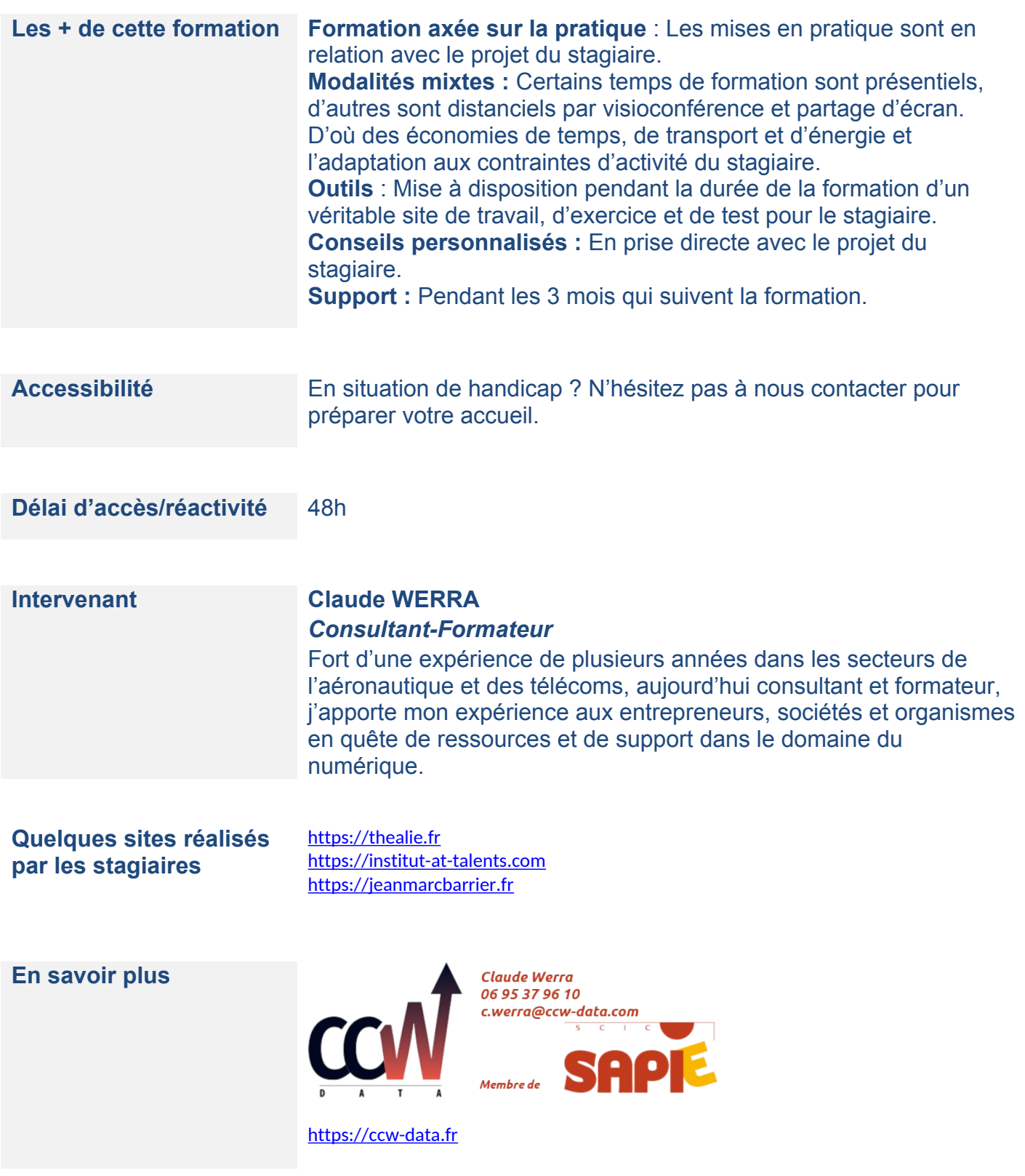